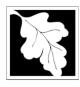

## MassDEP PFAS Residuals and Wastewater Data Instructions

Please follow this process to create a PFAS Residuals or Wastewater upload file. This file will be uploaded via the eDEP system.

The data included in the database is only that which a lab typically includes in the front of the report, the synopsis. For information on the type of data to be collected, review this <u>site</u>.

- 1. The output file should be a tab delimited .txt file.
- The output file is for a single laboratory, single facility, and can consist of one or more samples. Each sample should have a 'Primary' sample type to indicate the final result. Each sample will consist of many compounds. Every row will be for a single compound. All samples must contain all required compounds and required fields.
- 3. Please consult the following documents for data definitions:
  - a. DEP PFAS Residuals Field Definitions for Labs.xlsx
  - b. DEP PFAS Wastewater Field Definitions for Labs.xlsx
  - c. SAMPLE upload files also exist and use fake data.
    - i. Residuals Sample Upload\_fakedata.txt
    - ii. Wastewater Sample Upload\_fakedata.txt
- 4. Please attach the lab FINAL REPORT file to every transaction. This step occurs in the file attachment section of the submittal process in eDEP.
- 5. Resubmittals are for the entire transactions. Every sample will need to be included in a resubmittal.
- 6. For questions or issues with the eDEP system, please use the Help menu item within eDEP.
- 7. For data questions, please contact Jennifer Wood (<u>Jennifer.wood@mass.gov</u>) and Nicole Galambos (<u>Nicole.Galambos@ma</u>ss.gov).